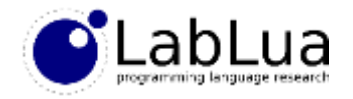

# Programming in Lua – Iterators

Fabio Mascarenhas

<http://www.dcc.ufrj.br/~fabiom/lua>

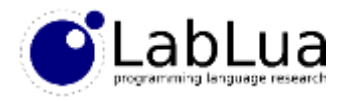

### Generic for

- We have seen how to use the *generic* for loop (or the for-in loop) using the ipairs and pairs functions, but there is nothing special about those functions
- The Lua standard library defines other functions that work with the generic for:

```
-- for each line in "foo.txt" do...
for line in io.lines("foo.txt") do
\overline{\phantom{a}} -- for each word in line do...
  for word in string.gmatch(line, "%w+") do
    print(word)
  end
  print("------------")
end
```
• All these functions have one thing in common: they return *iterators*

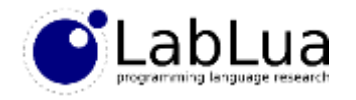

#### **Iterators**

- An *iterator* is a function that, each time it is called, produces one or more values that correspond to an item from some sequence
	- Each index and value of an array Ipains<br>pairs
	- Each key and value from a table
	- $10 \text{ V}$ • Each line from a file
	- Each substring that matches a pattern  $\int \int \sqrt{v} \, \sqrt{v} \, dz$
- When there are no more items the iterator returns nil

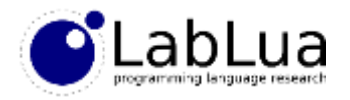

### Generic for and iterators

• The generic for takes the iterator returned by the calls to ipairs, pairs, io.lines, and string.gmatch, and repeatedly calls it, assigning the values it returns to the control variables

```
\rightarrow iter = function ()
\Rightarrow local x = \text{math.} \text{random}(4)\Rightarrow if x == 4 then
>> return nil
>> else
>> return x
>> end
>> end
> for n in iter do print(n) end
1
3
1
```
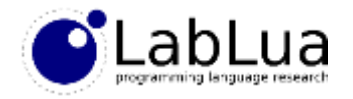

### Closure iterators

• The simplest way to define an useful iterator is to use a *closure*:

```
T STATE OF THE TTERATOR
function fromto(a, b)
 return function ()
          if a > b then
           return nil
          else
           a = a + 1return a - 1
          end
        end
end
```
• The closure that fromto returns is the iterator:

```
> for i in fromto(2, 5) do print(i) end
2
3
4
5
```
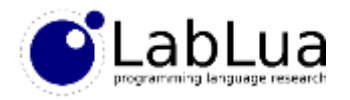

### Stateless iterators

• If we inspect the return values of ipairs, we see that it does not return just the iterator function:

```
> print(ipairs{ 1, 4, 5 })
function: 0000000068B94970 table: 00000000003EBE90 0
> print(ipairs{ 3, 9 })
function: 0000000068B94970 table: 00000000003EC020 0
```
- Moreover, it is returning the *same* iterator function for both both uses, so it cannot be using a closure closing over its parameter
- What ipairs returns is a *stateless* iterator, its *external state*, and its *seed*
- Each iteration, the generic for calls the iterator passing both the state and the seed, and then uses the value of the first control variable as a new seed

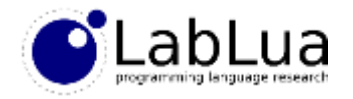

### Stateless fromto

• We can define fromto using an stateless iterator if we use *b* as the state and the predecessor of *a* as the seed:

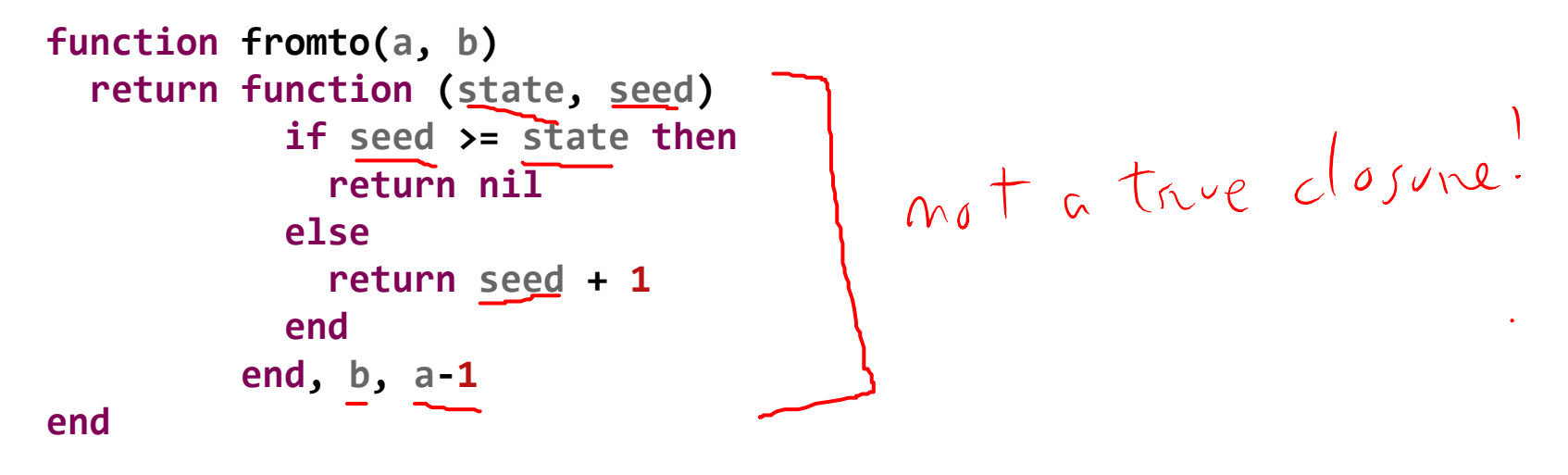

• Notice that the iterator function does not close over any variables, as both state and seed are parameters

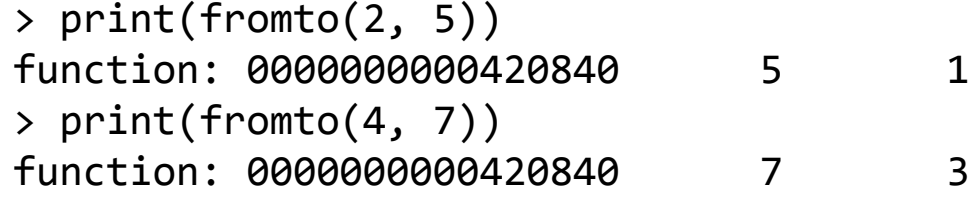

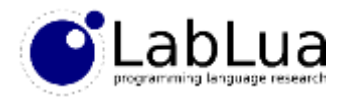

### Seedless iterator

- A variant of the stateless iterator uses a mutable value (a table, a file…) as the state, so it does not need a seed; the state keeps track where in the iteration we are
- This is analogous to the Java concept of iterators, as the call to next in a Java iterator has an implicit parameter (this)

```
function fromto(a, b)
  return function (state)
           if state[1] > state[2] then
                                        \rightarrow not _{c} _{c}|_{c|}return nil
           else
             state[1] = state[1] + 1return state[1] - 1
           end
                            > print(fromto(2, 5))
         end, { a, b }
                            function: 000000000042B0B0 table: 0000000000426160
end
                            > print(fromto(4, 7))
                            function: 000000000042B0B0 table: 0000000000426340
```
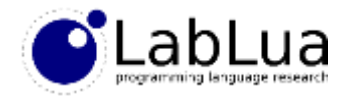

## **Quiz**

• The function values returns an iterator, what does it produce? How can we turn it from a closure to a stateless iterator?

```
function values(t)
 local i = 0return function ()
         \hat{1} = \hat{1} + 1return t[i]
        end
end
```
se the code<br>You class 4<br>You answer!